**Работа с проектами документов в государственной информационной системе Забайкальского края «Электронный документооборот в исполнительных органах государственной власти Забайкальского края» (СЭД). «Дело» (приложение)**

Управление делами Губернатора Забайкальского края Чита, 2022 год

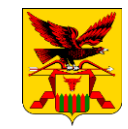

Постановление Правительства Забайкальского края от 27 мая 2014 г. №308

Постановление Правительства Забайкальского края от 1 февраля 2016г . №54

Постановление Губернатора ЗК от 16 ноября 2016 г. № 87

Приказ Администрации Губернатора Забайкальского края от 26 июня 2019 г. №160

## **ИНТЕРФЕЙС**

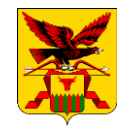

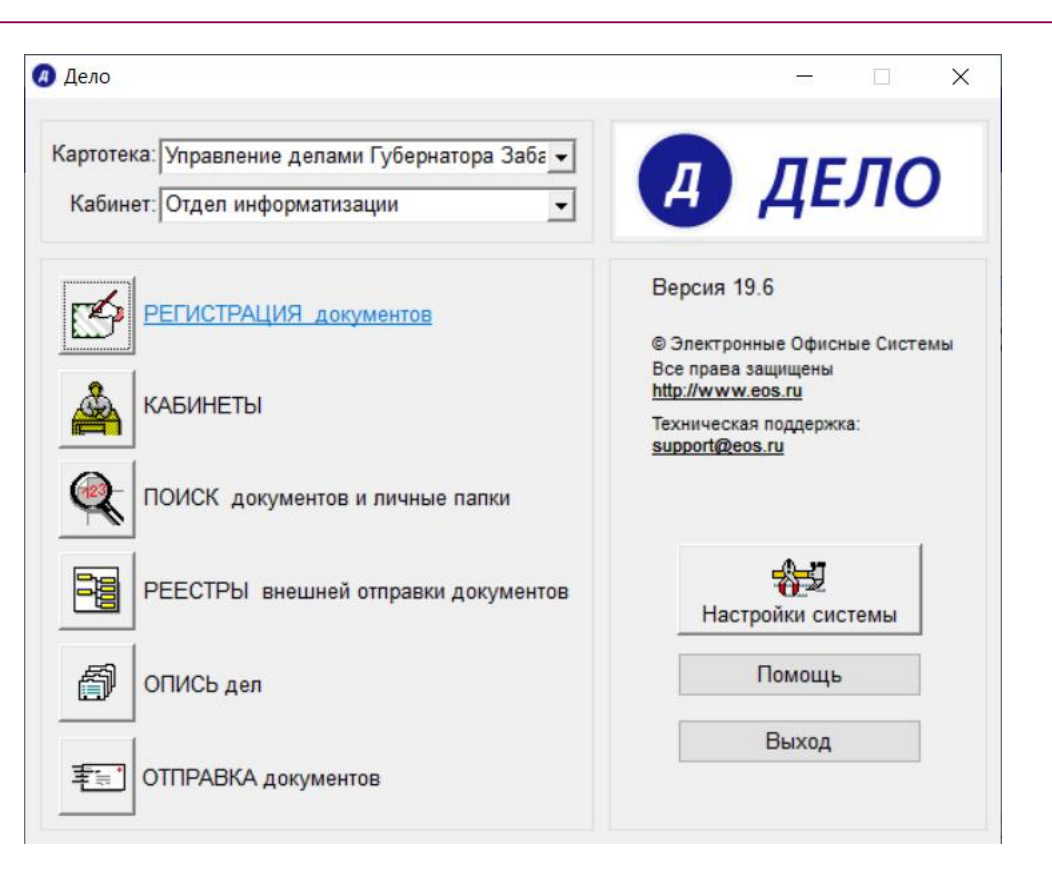

#### СПИСОК ДОКУМЕНТОВ, ПОСТУПАЮЩИХ В ПАПКИ

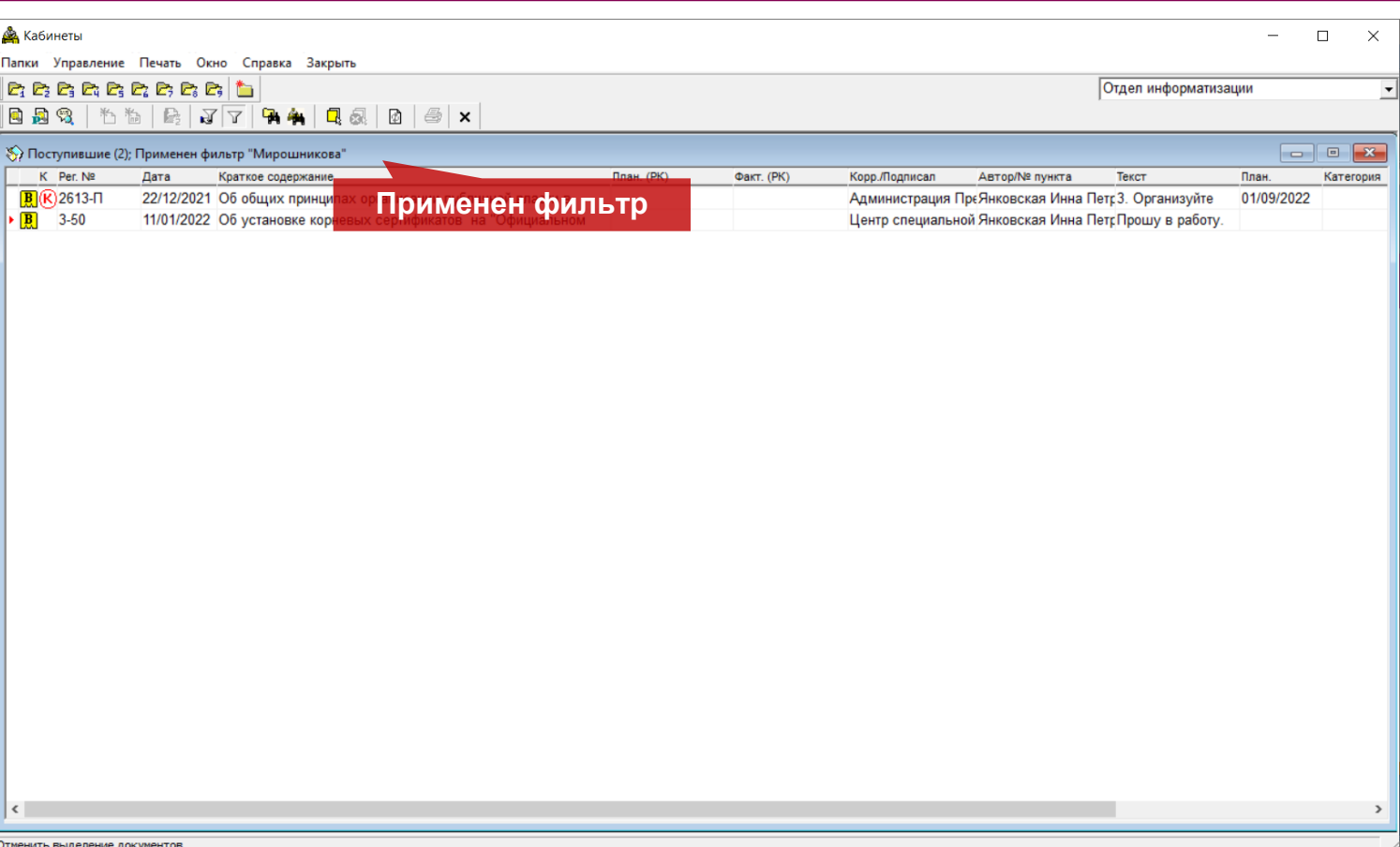

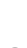

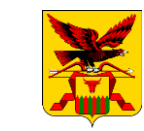

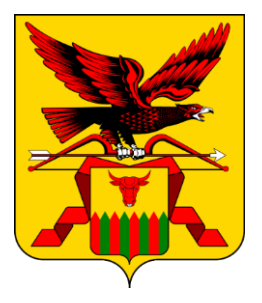

## РАБОТА С ПРОЕКТАМИ ДОКУМЕНТОВ

**СОЗДАНИЕ РКПД**

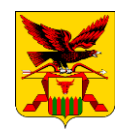

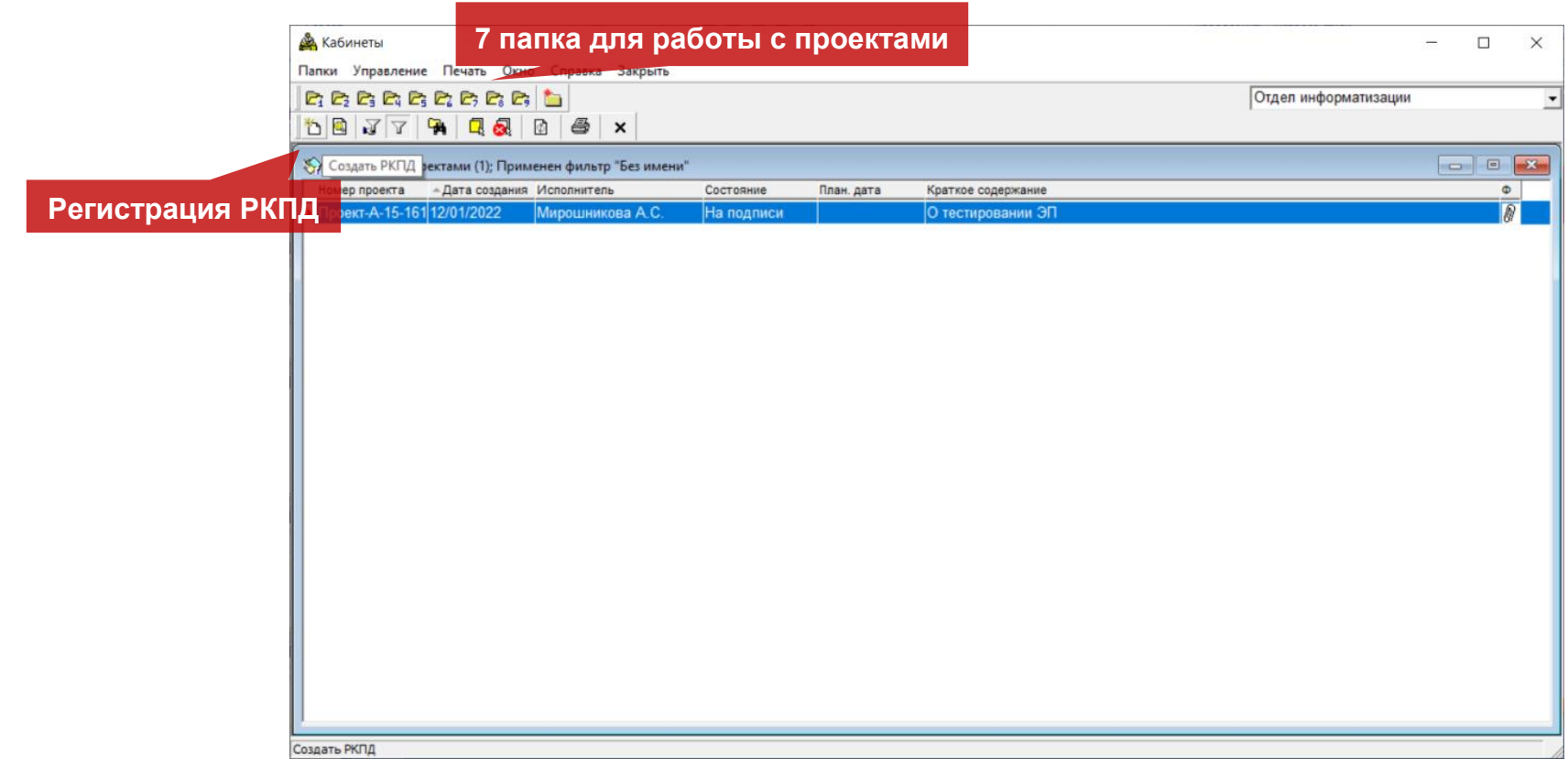

#### **ВЫБОР ГРУППЫ ДОКУМЕНТОВ РКПД**

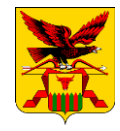

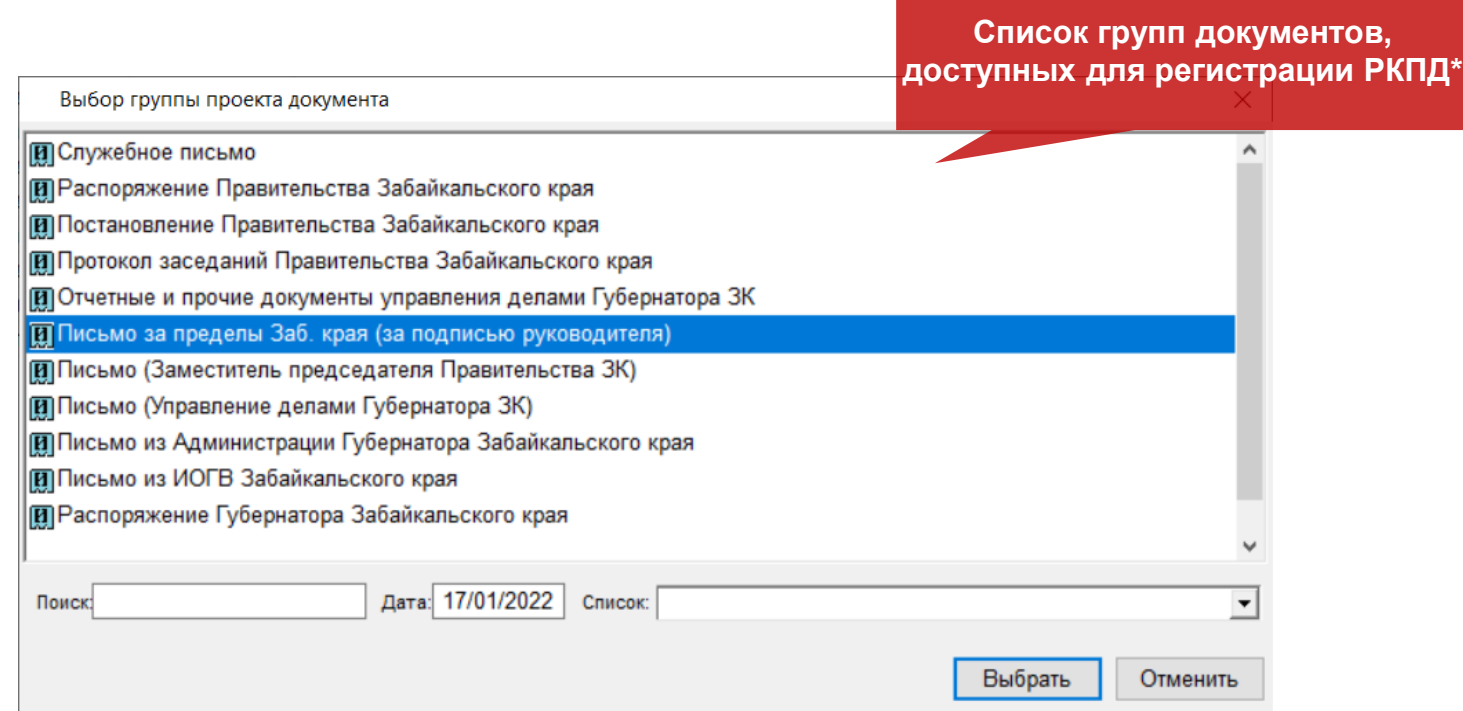

\*Правила выбора группы документов для создания РКПД установлены Приказом Администрации Губернатора Забайкальского края от 26.06.2019 г. №160

#### **ЗАПОЛНЕНИЕ ОСНОВНЫХ РЕКВИЗИТОВ РКПД**

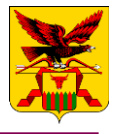

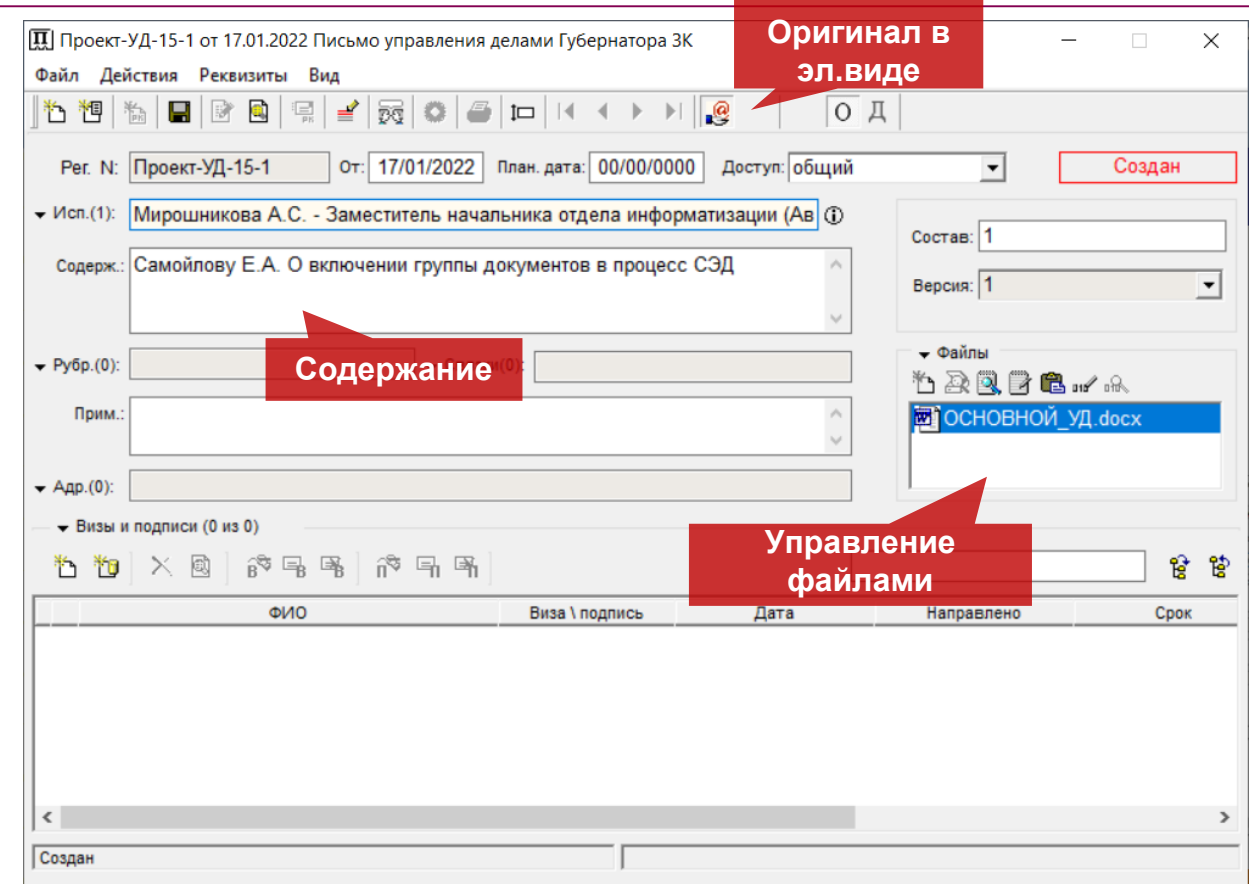

## **УПРАВЛЕНИЕ ФАЙЛАМИ РКПД**

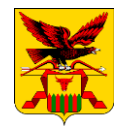

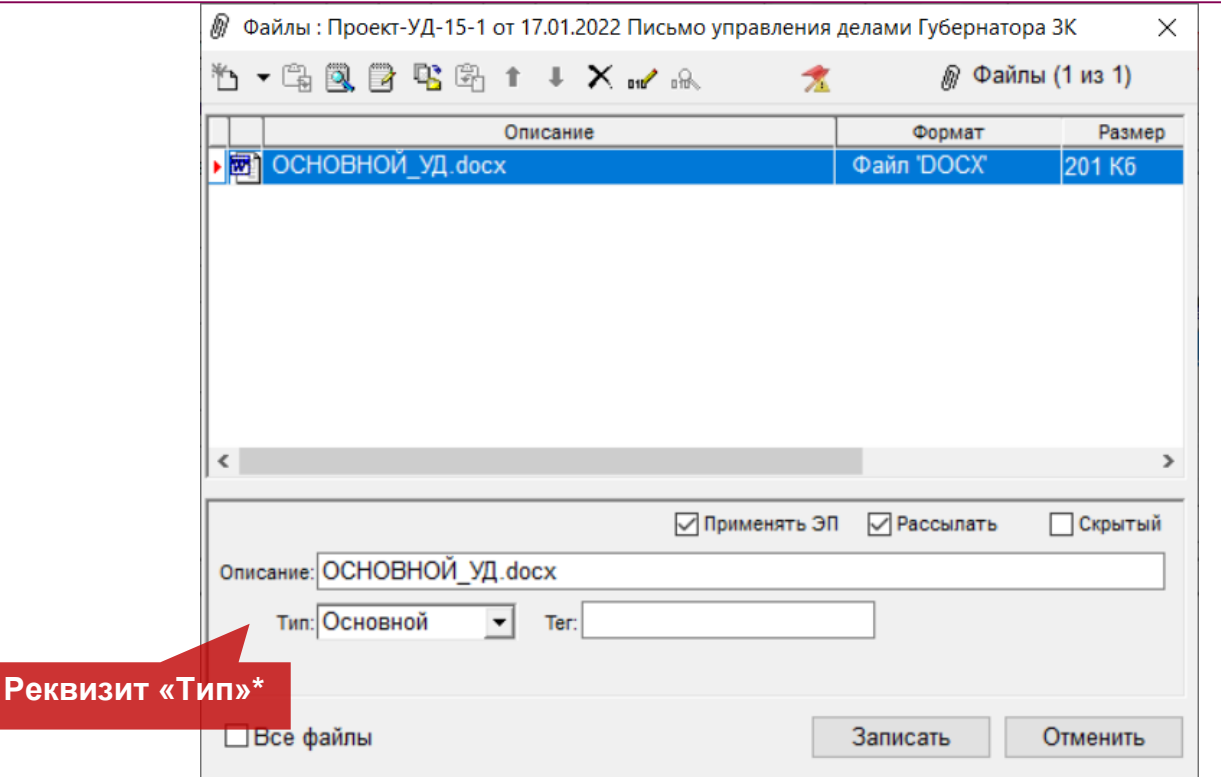

\*Если не установлен реквизит «Тип», файл не сконвертируется в формат PDF при отправке на подписание, в итоговом документе не будут визуально отображены информация об ЭП, а так же номер и дата документа

#### **АДРЕСАТЫ РКПД**

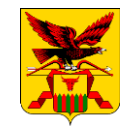

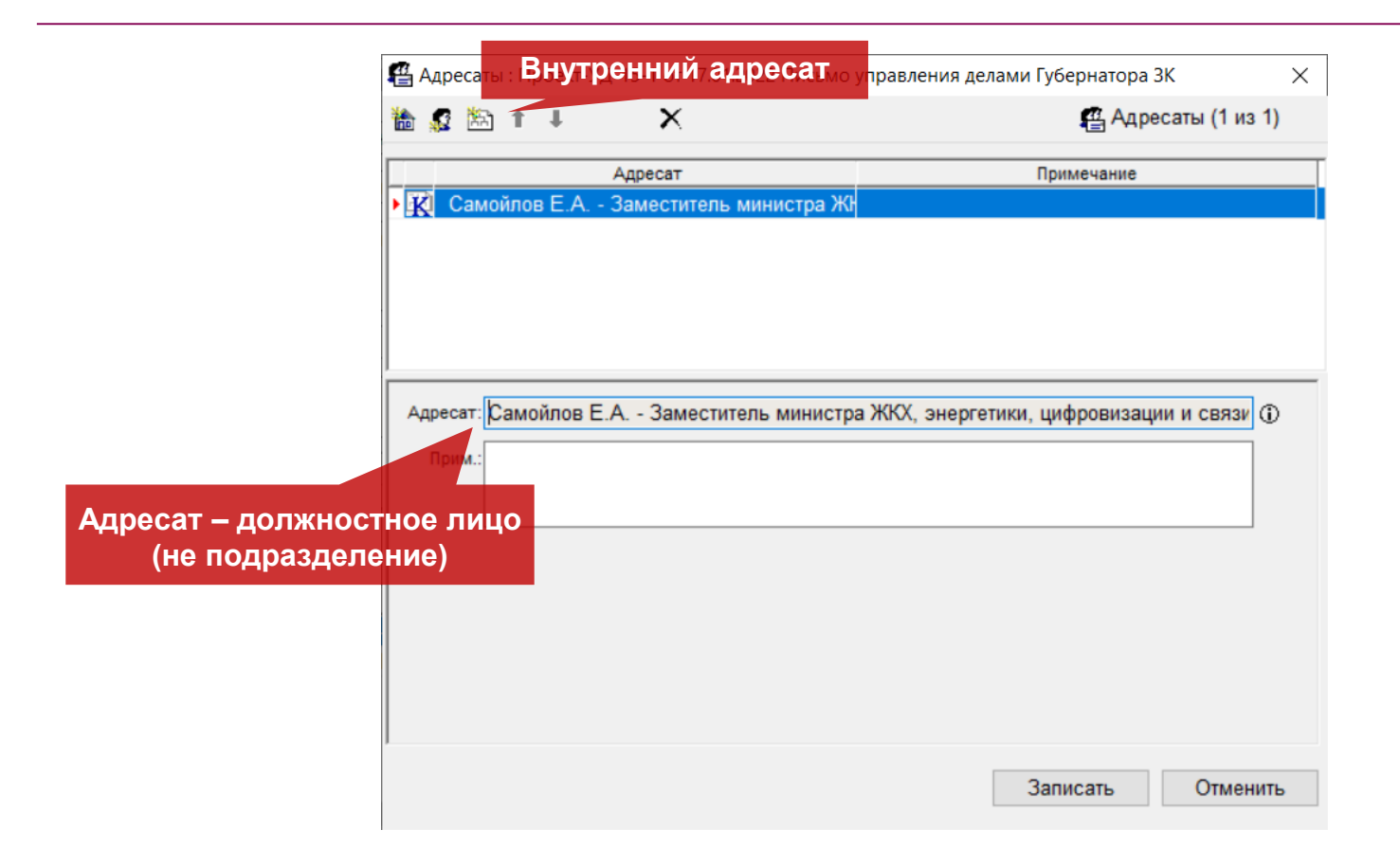

## СВЯЗКИ РКПД

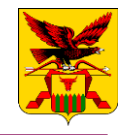

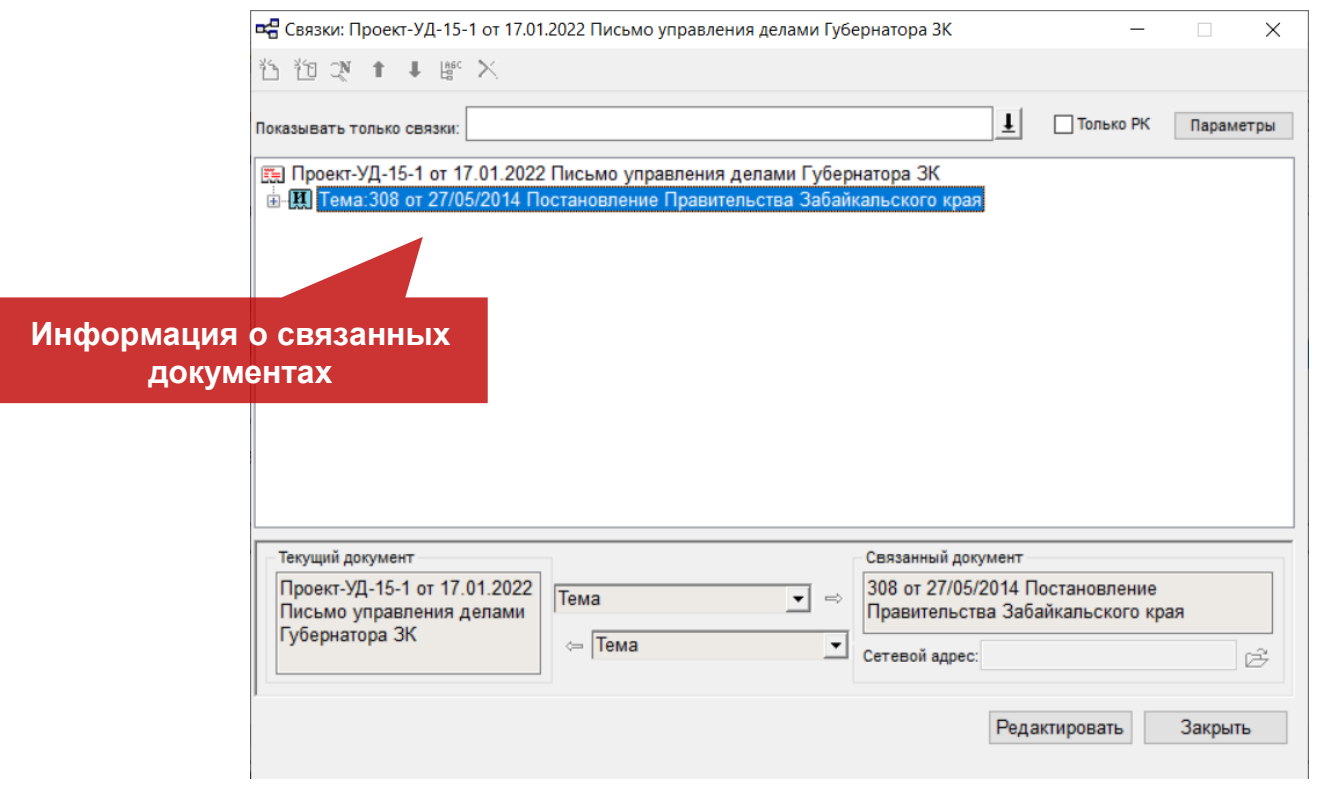

#### **ДОБАВЛЕНИЕ СВЯЗКИ РКПД**

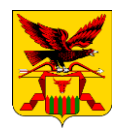

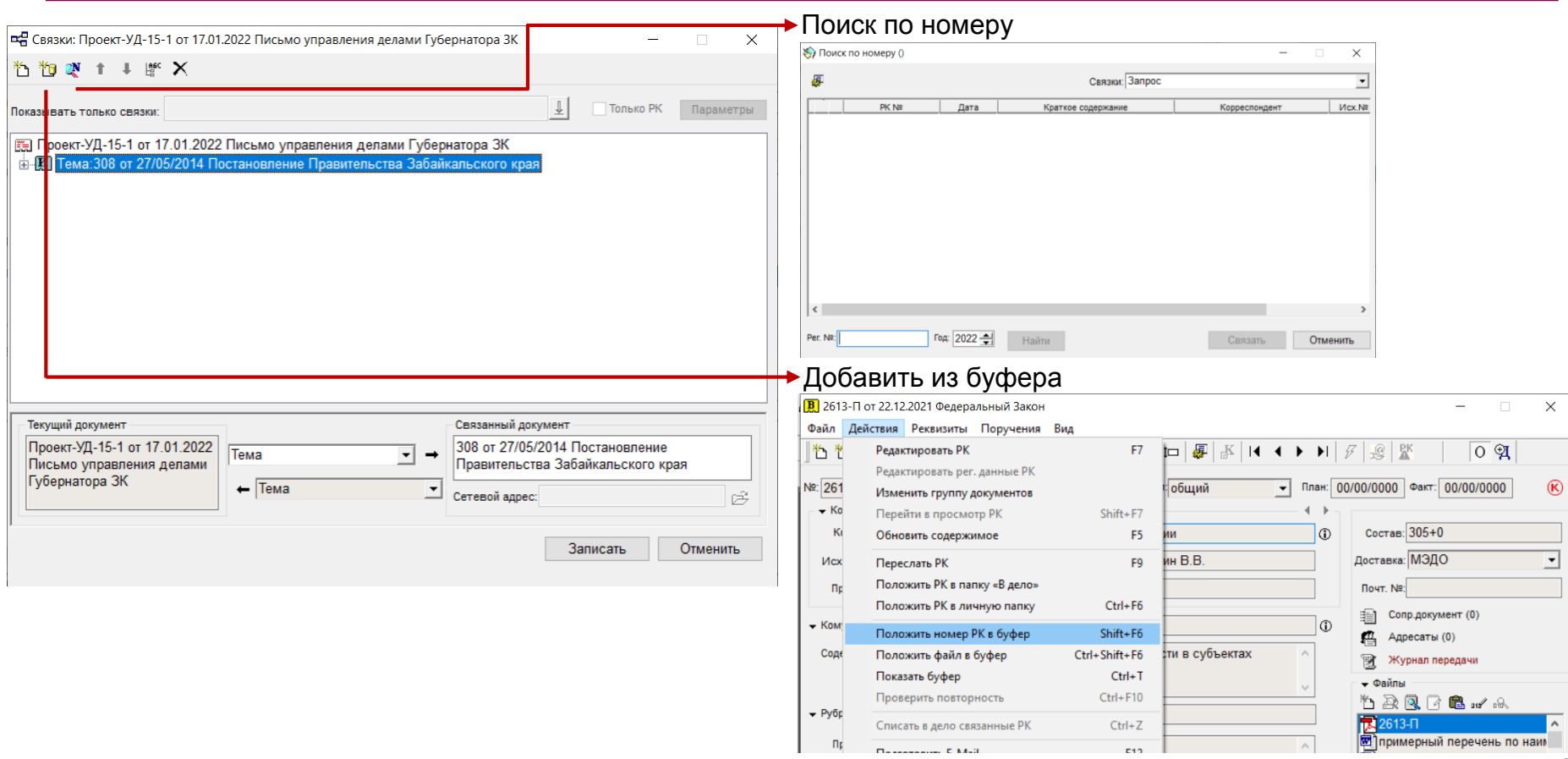

cio.

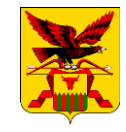

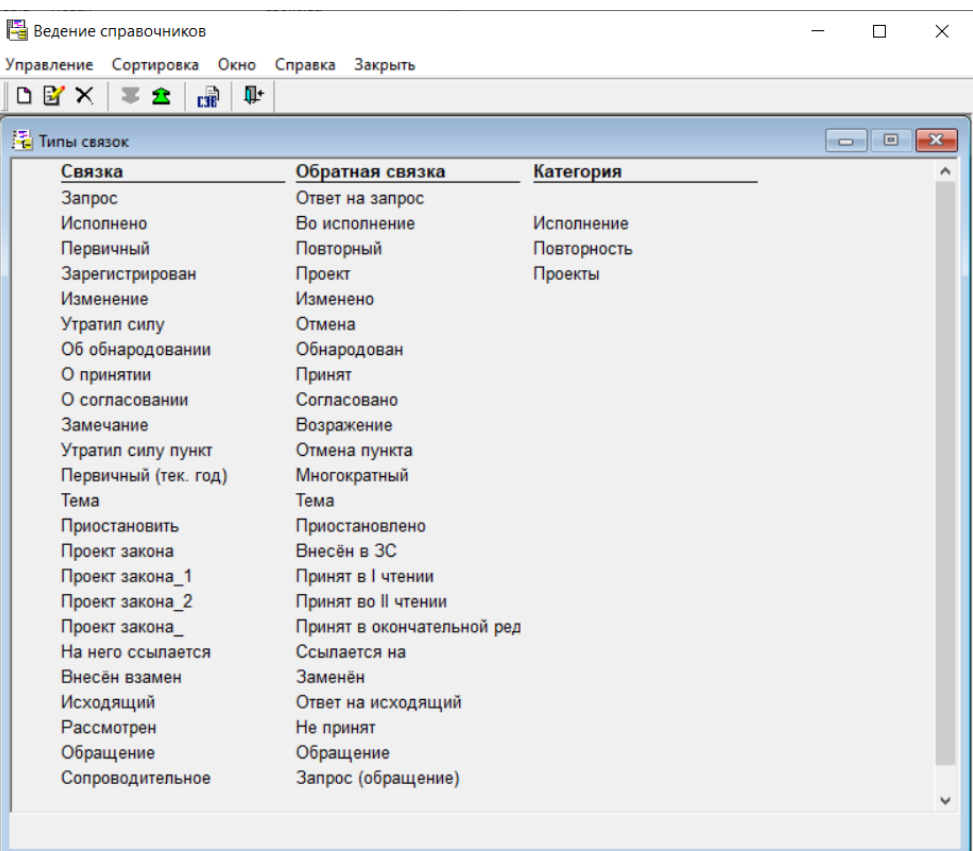

## **СОГЛАСОВАНИЕ ПРОЕКТА ДОКУМЕНТА**

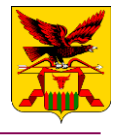

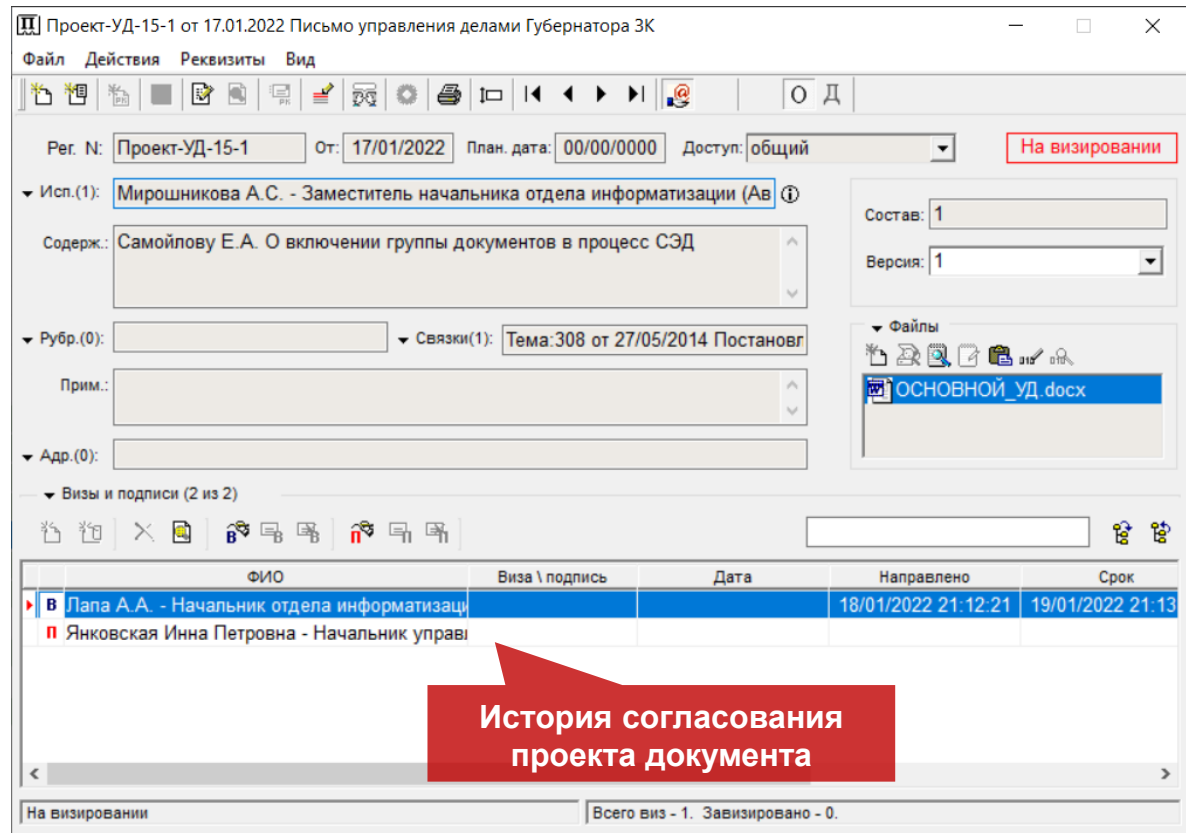

#### **ОТПРАВКА НА ВИЗИРОВАНИЕ И ПОДПИСАНИЕ**

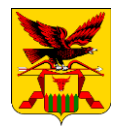

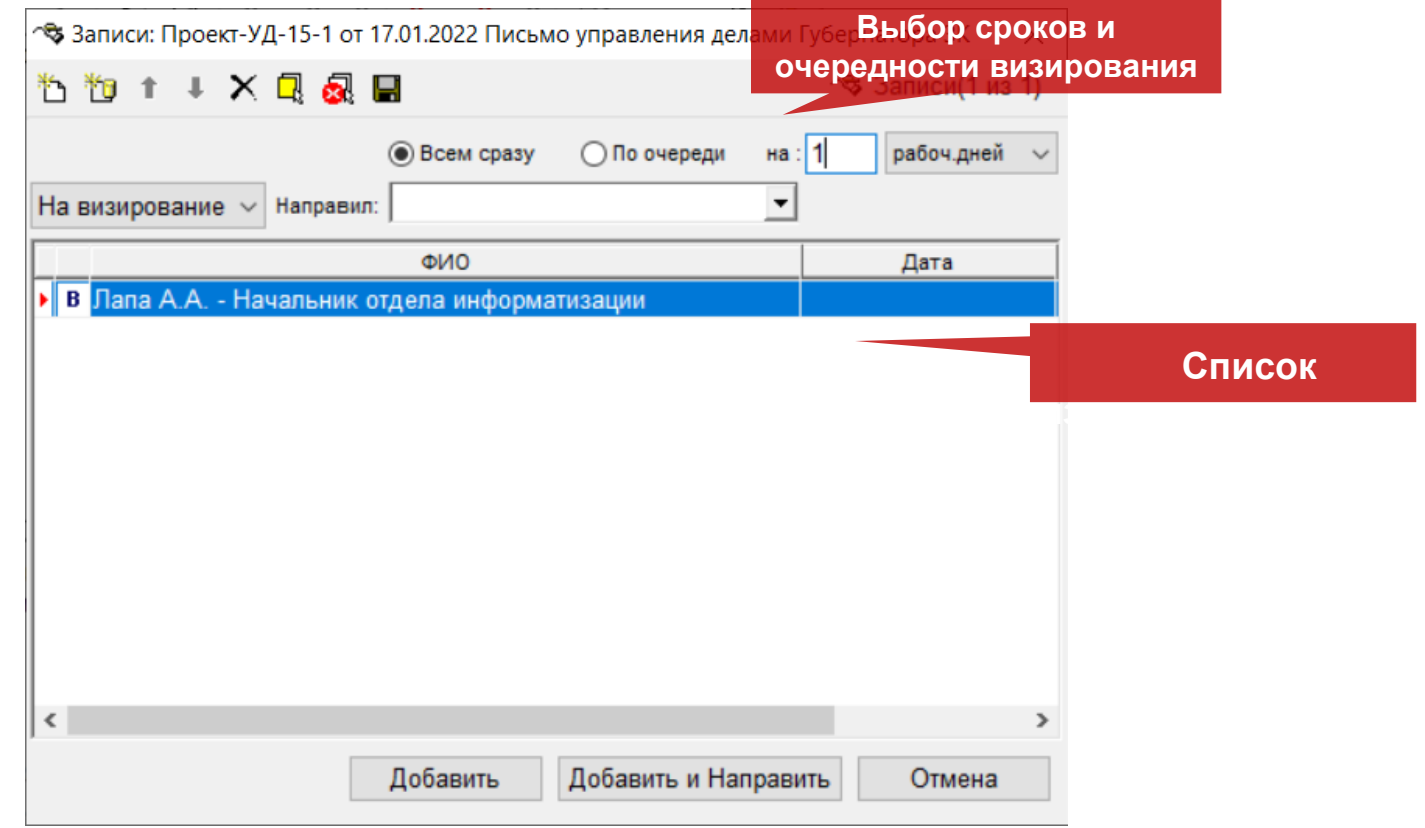

#### **ВИЗИРОВАНИЕ И ПОДПИСАНИЕ ДОКУМЕНТА**

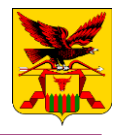

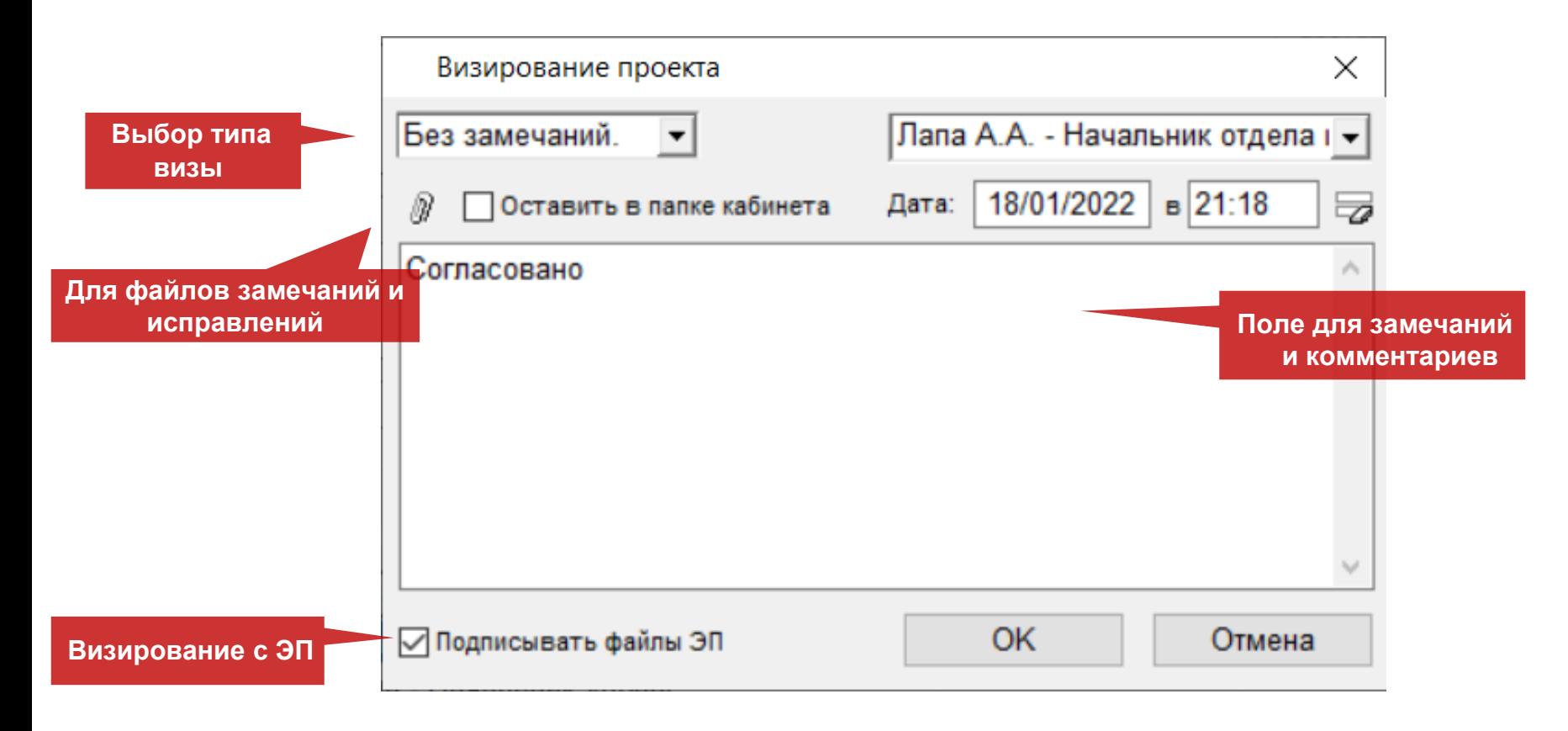

## **ГОТОВНОСТЬ К ПОДПИСАНИЮ**

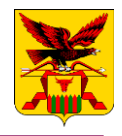

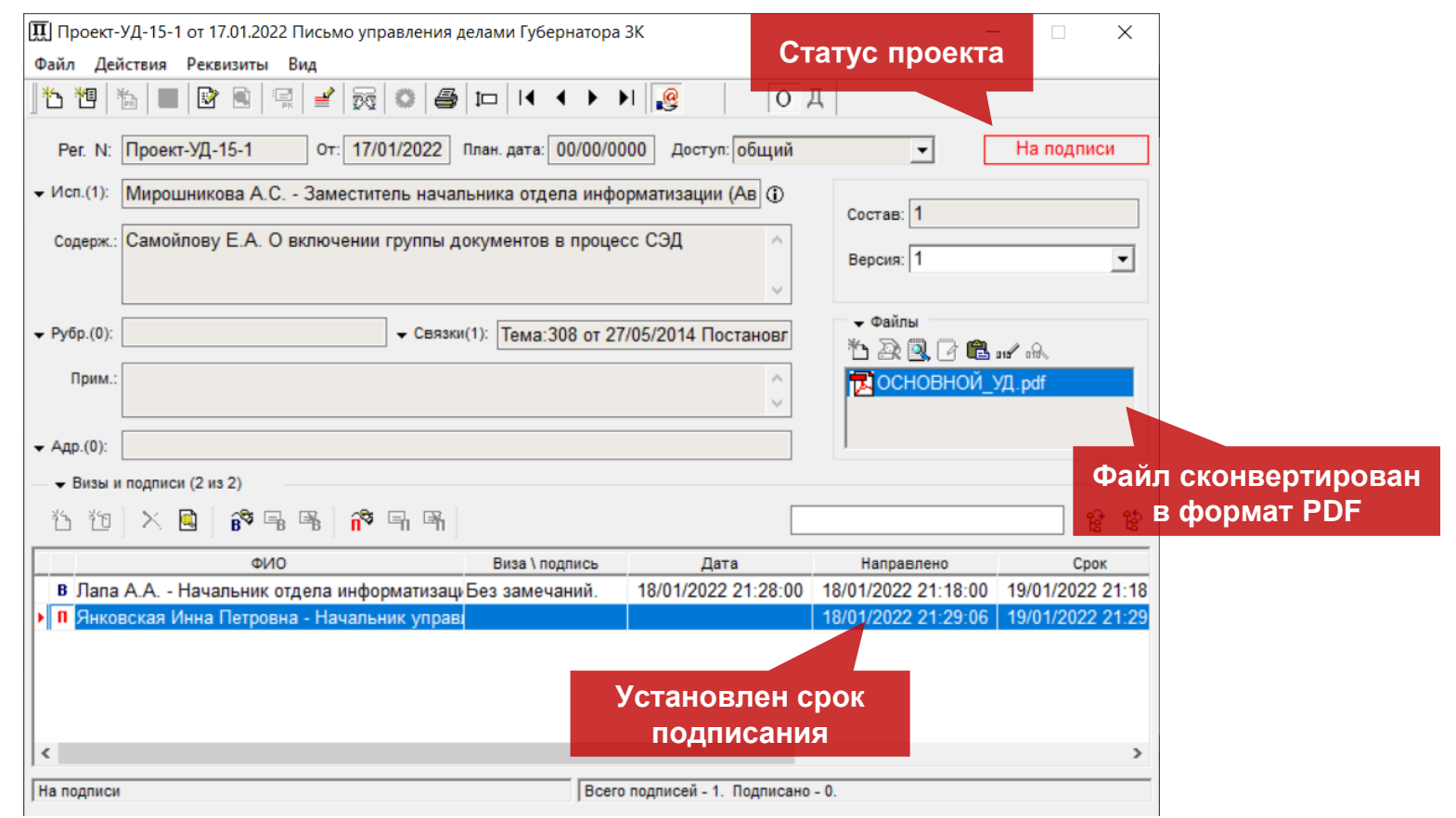

#### **ПРОЕКТ ПОДПИСАН**

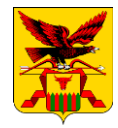

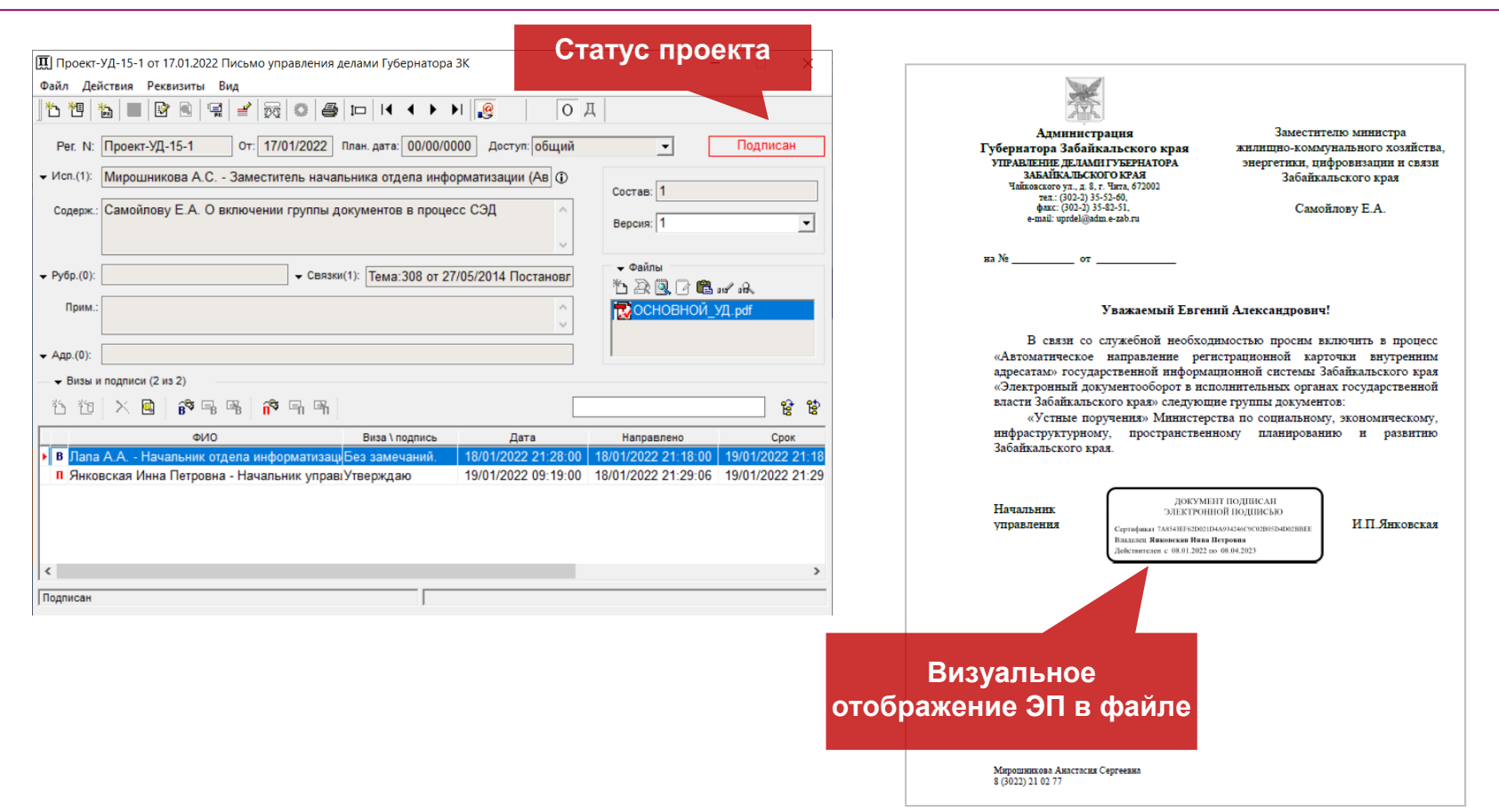

#### **НАПРАВЛЕНИЕ ПРОЕКТА НА РЕГИСТРАЦИЮ**

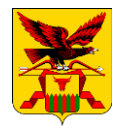

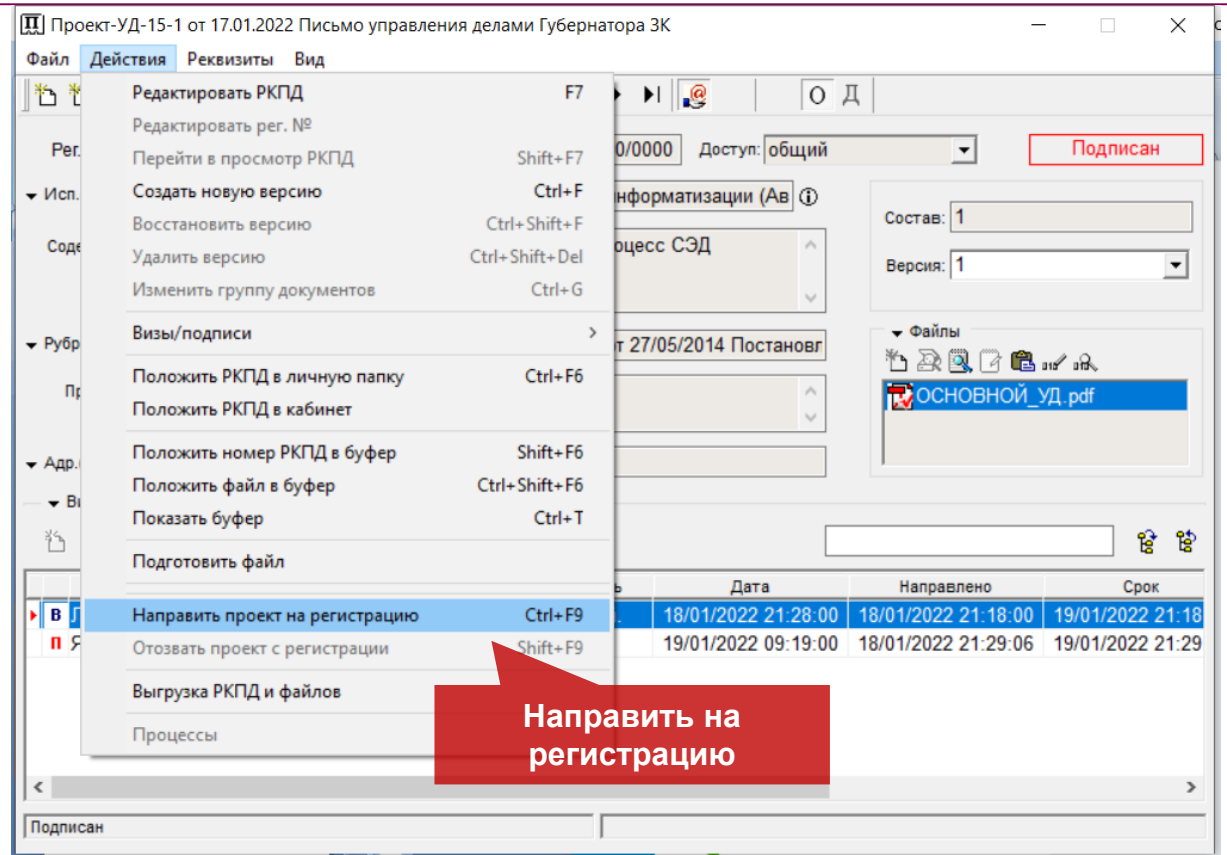

#### **РЕГИСТРАЦИЯ ДОКУМЕНТА**

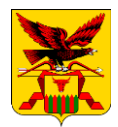

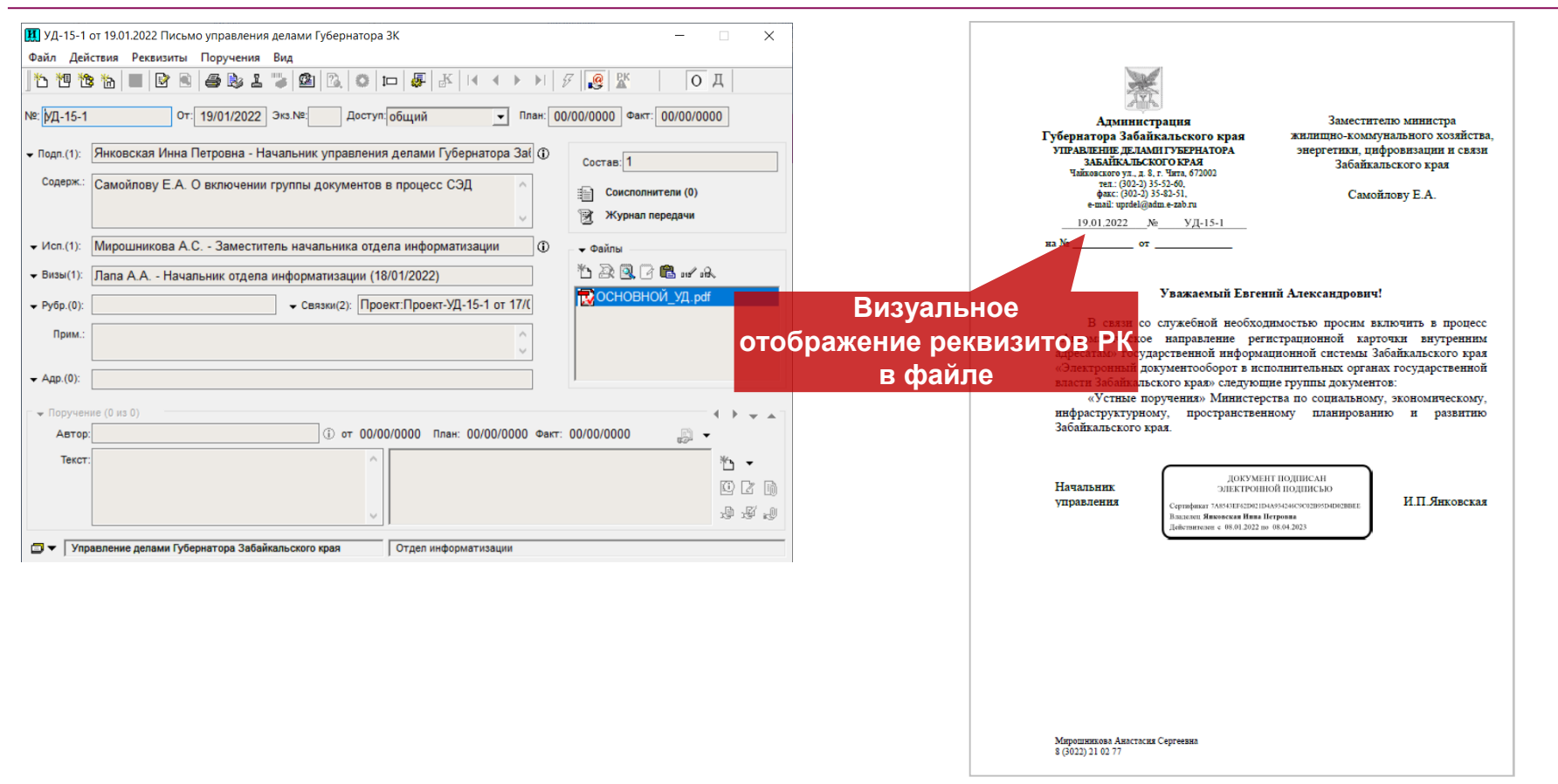

## **ИСПОЛЬЗОВАНИЕ ЭЛЕКТРОННОЙ ПОДПИСИ**

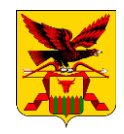

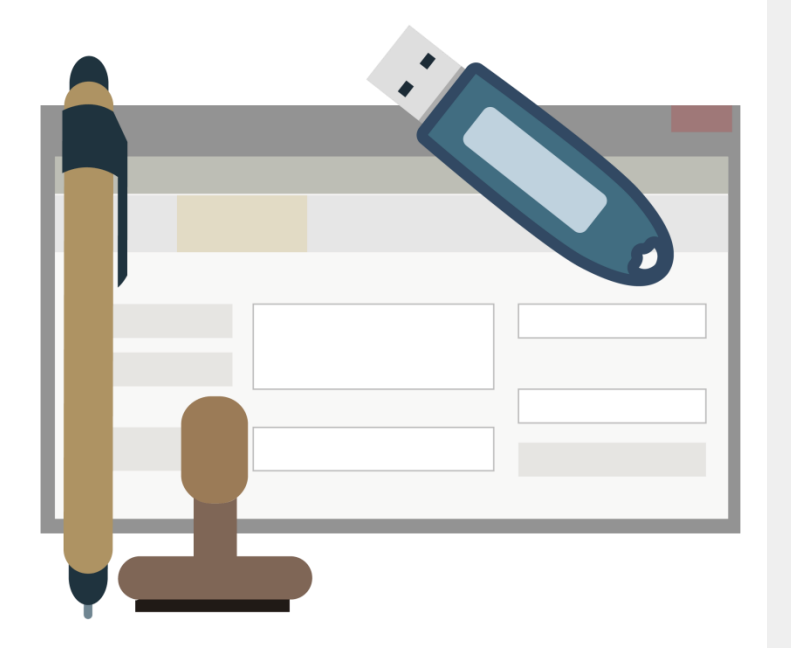

## **Электронная подпись (ЭП)**

предназначена для обеспечения юридически значимого электронного документооборота.

Возможности применения ЭП:

- Установления авторства электронного документа
- Шифрование данных
- Проверки целостности (отсутствия искажений) в подписанном документе
- Подтверждение действий в СЭД (регистрация, согласование, визирование документов)

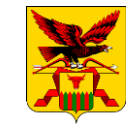

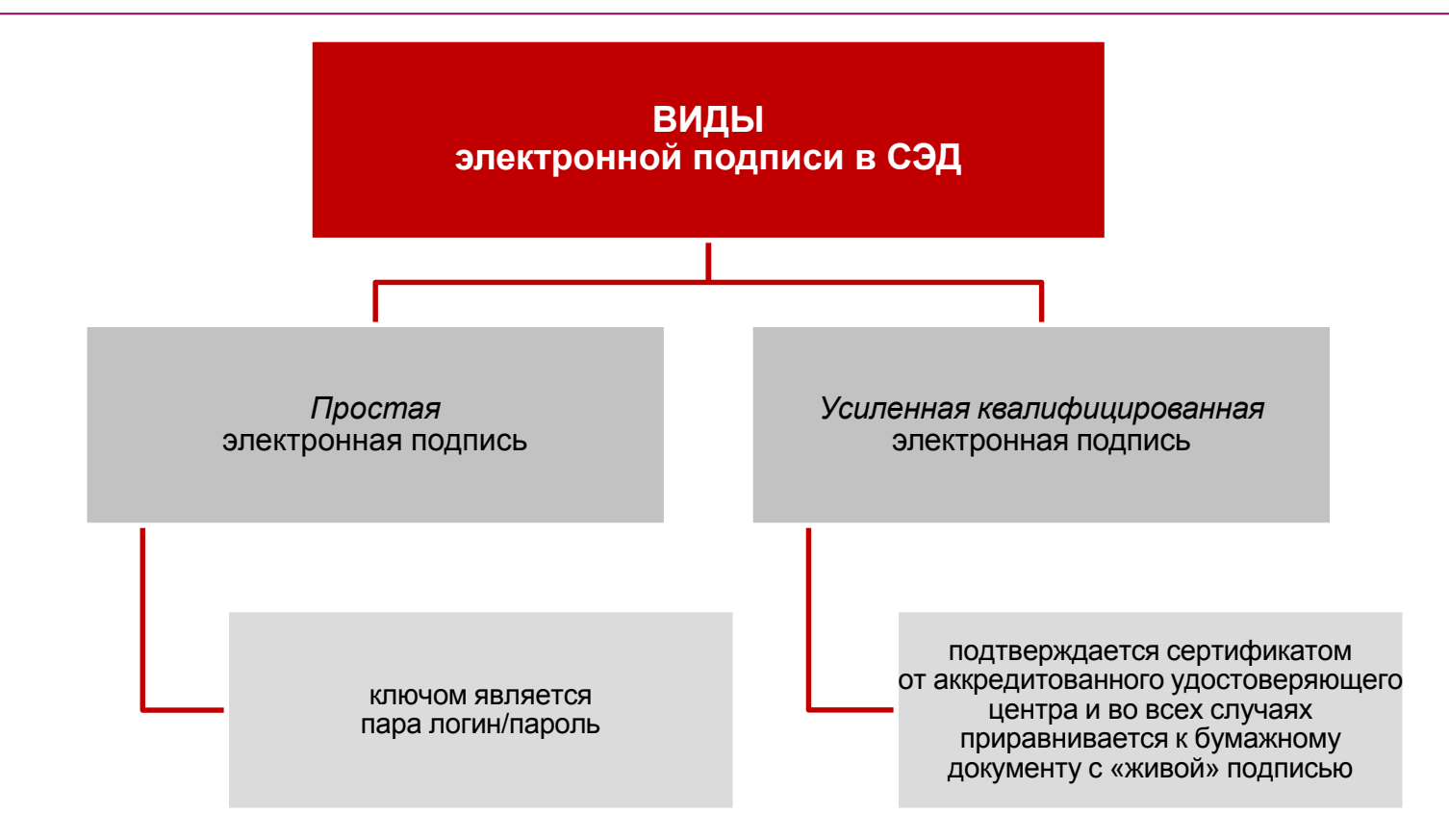

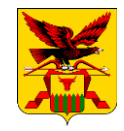

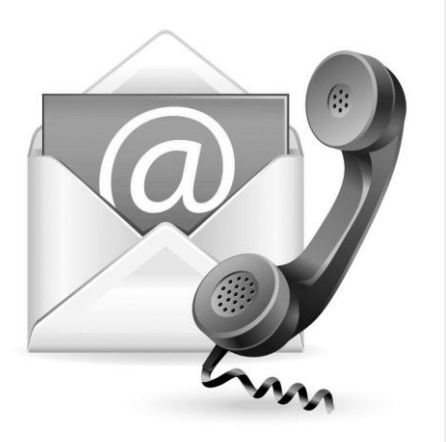

## **Контакты:**

# Мирошникова Анастасия Сергеевна, 8 (3022) 21 02 77 miroshnikova@adm.e-zab.ru